Numerics of Dynamical Systems

**Assignment 4**

Conny Schweigert

Barcelona 24.03.2015

```
c ∗∗∗∗∗∗∗∗∗∗∗∗∗∗∗∗∗∗∗∗∗∗∗∗∗∗∗∗∗∗∗∗∗∗∗∗∗∗∗∗∗∗∗∗∗∗∗∗∗∗∗∗∗∗∗∗∗∗∗∗∗∗∗∗∗
c
c MAIN OS FLOW. f
c
c We integrate the harmonic oscillator field with Taylor
c from t=t i up to t=tmax
c idir= +1 (integration forward in time); =-1 (backward)
c np= number of intermediate points (apart from the initial one)
c that we want to write on the file orbit.d. If np=1c only the initial and final points are written
c
c input: xi, ti, tmax, idir, np
c ∗∗∗∗∗∗∗∗∗∗∗∗∗∗∗∗∗∗∗∗∗∗∗∗∗∗∗∗∗∗∗∗∗∗∗∗∗∗∗∗∗∗∗∗∗∗∗∗∗∗∗∗∗∗∗∗∗∗∗∗∗∗∗∗∗
         implicit real *8 (a-h, o-z)parameter ( n=2)
         dimension xi(n), x(n)common/param/ aa , bb , cc , dd
         \textbf{write} (*, *) 'a, b, c, d'
         \text{read } (*, *) aa, bb, cc, dd
         open(10, file='orbit.d', status='unknown')\textbf{write} (*,*) 'Initial_condition_x(1), x(2)'
         read (*,*) (xi(i), i=1,n)\textbf{write} (*,*) 'ti, tmax, np (number of points)'
         \text{read } (*, *) ti, tmax, np
c particular example integration up to t=pi
c pi=4.d0*datan(1.d0)c \text{tmax}=p\text{i }/2 \text{. d0}if (\text{tmax}.ge.ti)then
c ' idir \lrcorner (=1\lrcornerforward \lrcornerin \lrcornertime, \lrcorner=-1\lrcornerbackward)'
              i \, di \, r = 1e l s e
              i \, di \, r = -1end i f
         d\mathbf{o} i=1,n
          x(i) = x(i)enddo
           \textbf{write} (*,*) ti, '\textcolor{red}{\ldots} initial \textcolor{red}{\ldots} initial \textcolor{red}{\ldots} cond: '
```

```
write (*,*) (x (i), i=1, n)c REMARK: xinctime positive
        xin c time=dabs ( tmax-ti)/np
          write (10,*) ti, (x(ii), ii=1,n)do 20 i = 1, npcall flow (ti, n, x, idir, xinctime)
          write (10,*) ti, (x(ii), ii=1,n)20 continue
        \textbf{write} (*,*) ti, '__final_t, __final_point:'
        write (*,*) (x(i), i=1,n)end
        subroutine flow(t, n, x, idir, xinctemps)IMPLICIT REAL∗8 (A−H,O−Z )
        dimension x(n)common/param/ aa , bb , cc , dd
c write (*,*) 'a, b, c, d'
c read (*,*) aa, bb, cc, dd
        tmax=t+idir *xinctemps
c
c parameters for the integration
c
         hab=0.1e-16h re = 0.1 e - 16pabs = dlog 10 (hab)prel = dlog 10 (hre)
c Option of control of step
         i s t e p =1ht = 0.d01 CALL taylor_f77_eq_ls_(t,x,idir,istep,pabs,prel,
     & tmax, ht, iordre, if l)
c write (10, 100) t, (x(i), i=1, n)\mathbf{if} (\mathbf{i} \text{dir}.eq.1.and. t.lt. tmax)go to 1
         if (idir . eq. -1. and . t . gt . tmax)go to 1
c check t=tmax
         \mathbf{if} \ (\ \mathrm{dabs}\ \mathrm{(t-tmax)}\ \mathrm{.1}\ \mathrm{.1}\ \mathrm{d-13}\ \mathbf{return}write (*, *) 'problems_in_taylor'
         stop
c 100 format (f15.8, 2f22.15)
         return
```
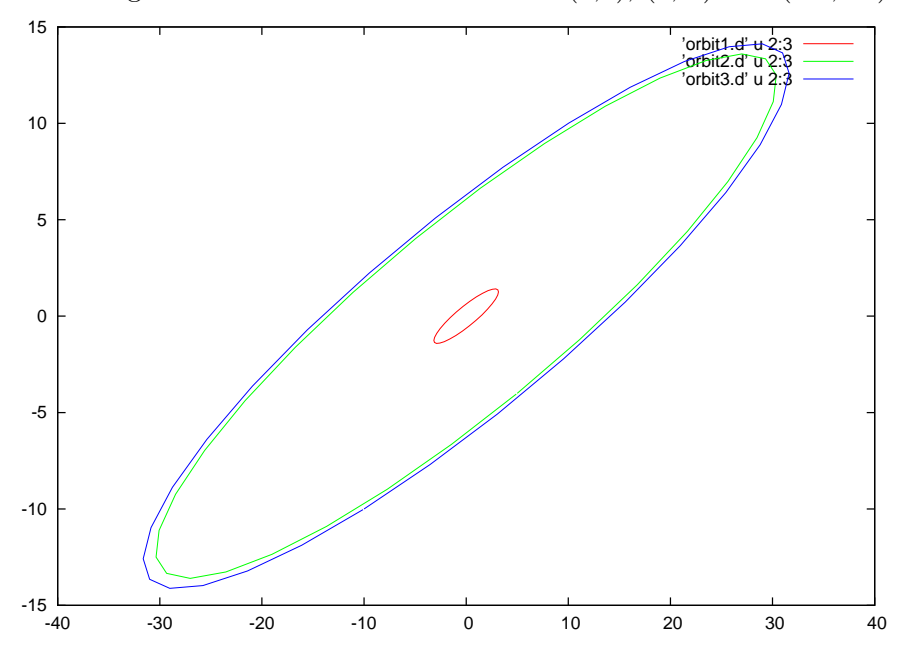

Abbildung 1: Center with initial conditions  $(1,1)$ ,  $(5,-4)$  and  $(-10,-10)$ .

## **2 Saddle**

The initial times for the 16 orbits are like this:

 $s = 0.000001, v_1 = (0, 1), v_2 = (0.7, -0.7), t = 0.00000001$ 

- Orbit 1: $s \cdot v_1$  , forward in time
- Orbit 2: −*s* · *v*<sup>1</sup> , forward in time
- Orbit 3: $s\cdot v_1$  , backward in time
- Orbit 4: −*s* · *v*<sup>1</sup> , backward in time
- Orbit 5:  $s\cdot v_2$  , forward in time
- Orbit 6: −*s* · *v*<sup>2</sup> , forward in time
- Orbit 7: $s\cdot v_2$  , backward in time

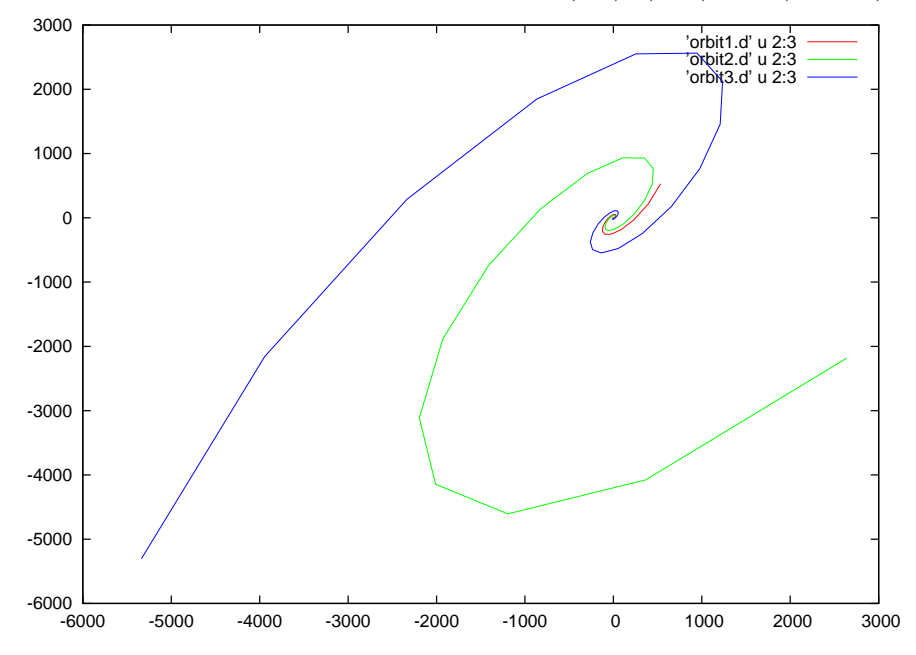

Abbildung 2: Focus with initial conditions  $(1,1)$ ,  $(5,-4)$  and  $(-10,-10)$ .

- Orbit 8: −*s* · *v*<sup>2</sup> , backward in time
- Orbit 9:  $t \cdot (1, 2)$ , forward in time
- Orbit 10:  $t \cdot (-1, 2)$ , forward in time
- Orbit 11: *t* · (−1*,* −2) , forward in time
- Orbit 12:  $t \cdot (1, -2)$ , forward in time
- Orbit 13:  $t \cdot (-2, 1)$ , forward in time
- Orbit 14:  $t \cdot (2, 1)$ , forward in time
- Orbit 15:  $t \cdot (2, -1)$ , forward in time
- Orbit 16: *t* · (−2*,* −1) , forward in time

For the bigger saddle I used these initial conditions:

- Orbit 1: (0*,* 0*.*00002) , forward in time
- Orbit 2: (0*,* −0*.*00002 , forward in time

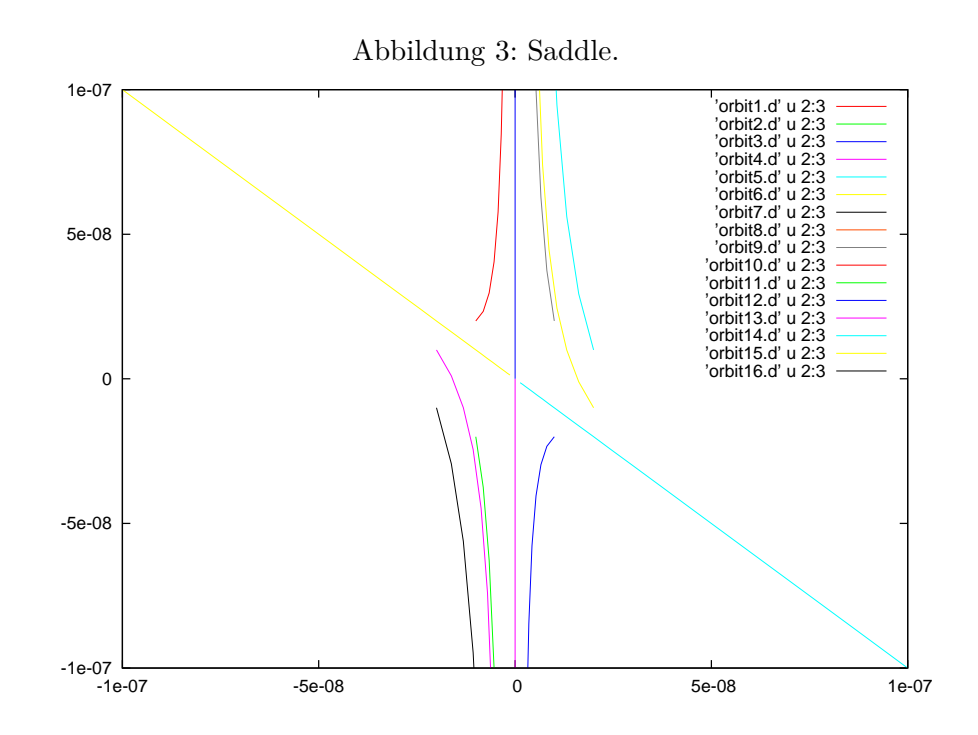

- Orbit 3: (7*,* −7) , forward in time
- Orbit 4: (−7*,* 7) , forward in time

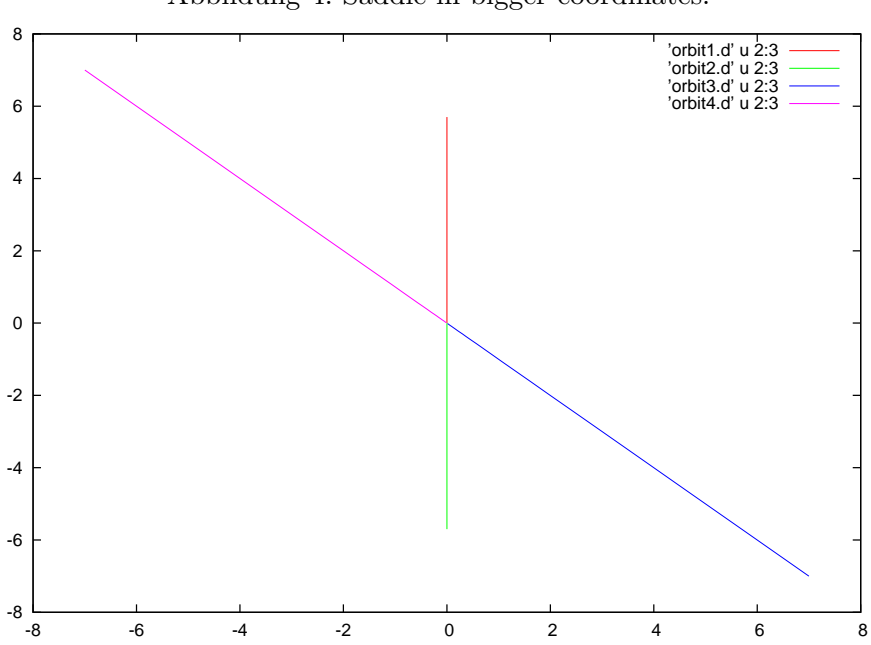

Abbildung 4: Saddle in bigger coordinates.